#### Dynamic Expressivity with Static Optimization for Streaming Languages

Robert Soulé Michael I. Gordon Saman Amarasinghe Robert Grimm Martin Hirzel Cornell MIT MIT MIT NYU IBM

DEBS 2013

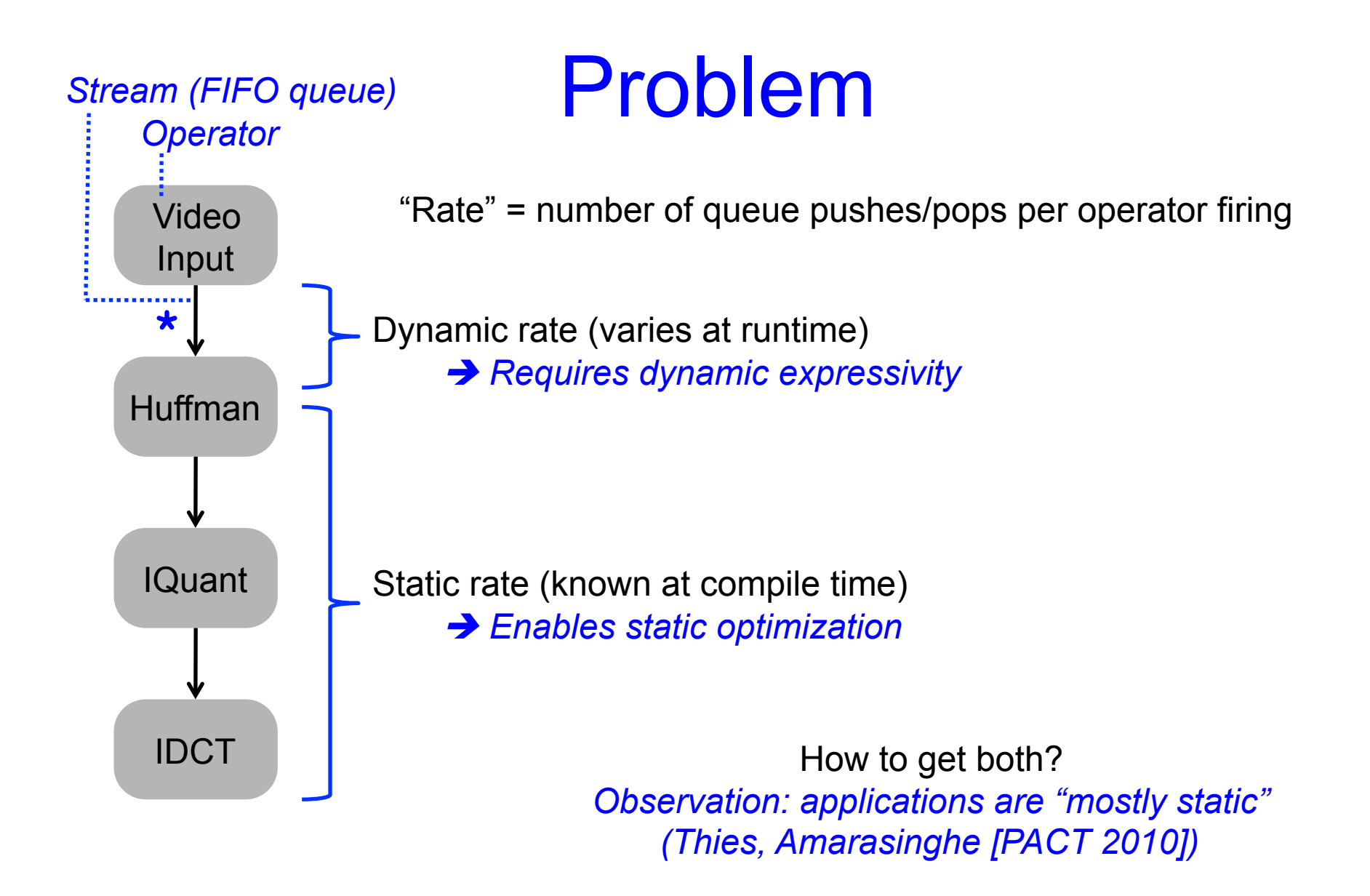

### StreamIt, a Streaming Language Designed for Static Optimization

float->float pipeline ABC { add float->float filter A() { work pop … push 2 { … } } add float->float filter **B**() { work pop **3** push **1** { … } } add float->float filter C() { work pop 2 push … { … } } } A B C *B pops 3 per firing B pushes 1 per firing* 

2

…

1

 $2\sqrt{ }$ 

…

 $3 -$ 

*Statically known push/pop rates (SDF = Synchronous Dataflow)* 

#### **SDF Steady-State Schedule**

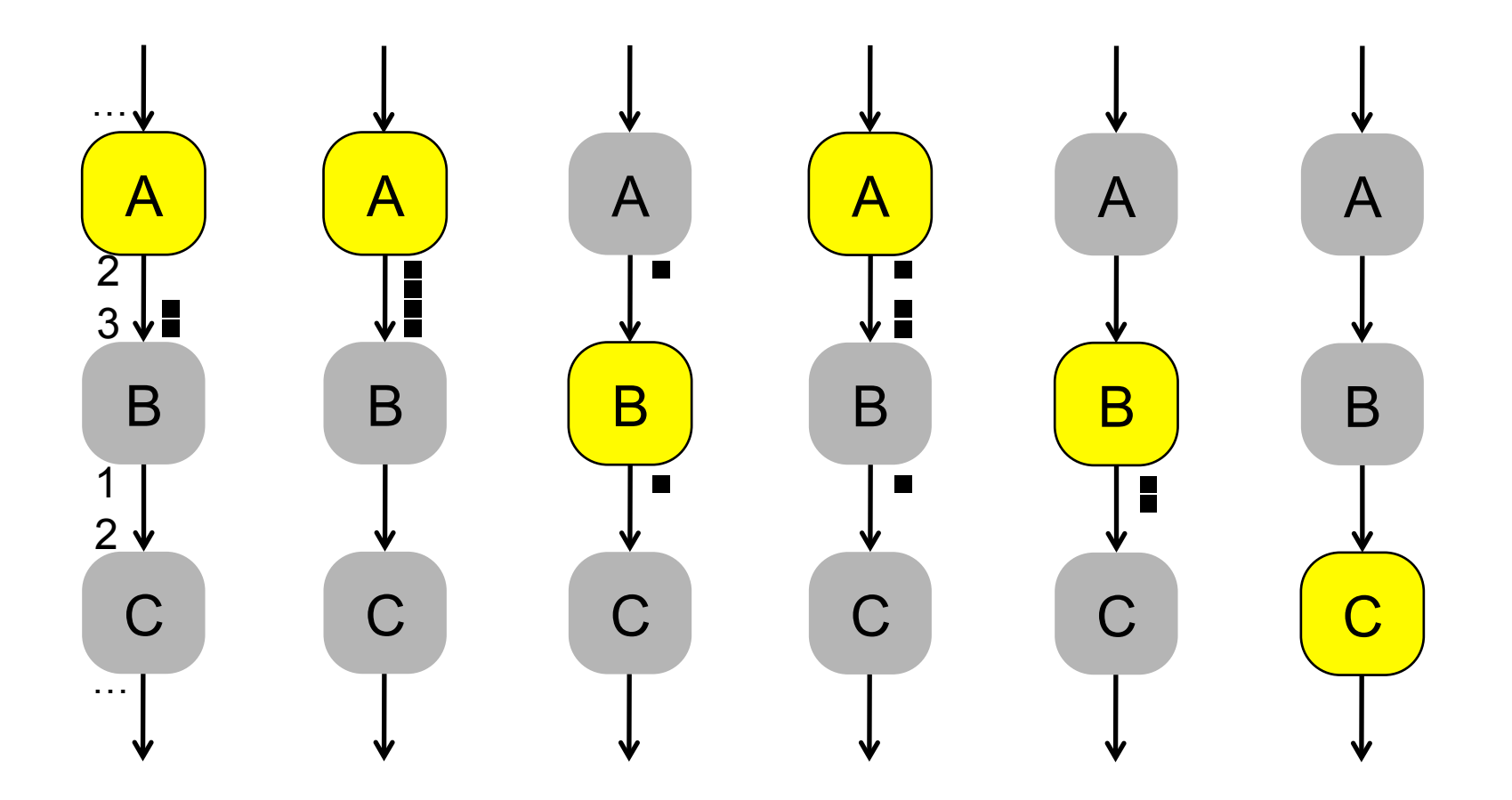

Statically known firing order and FIFO queue sizes

#### **Scalarization**

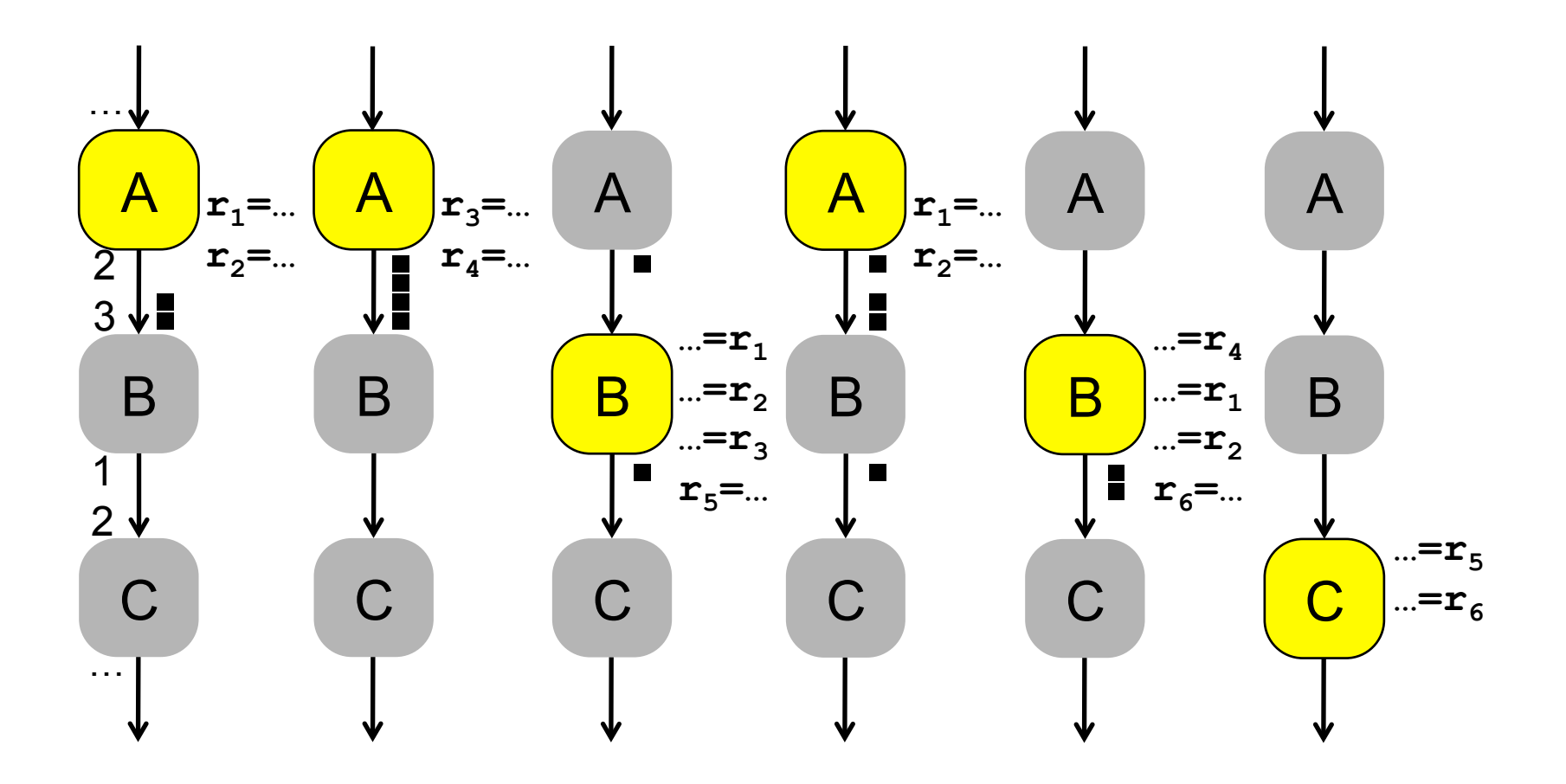

 $\rightarrow$  **Implement FIFO queue via local variables, or even registers** *(more intricate with "peek", not shown in this talk)*

## Fission (Data Parallelism)

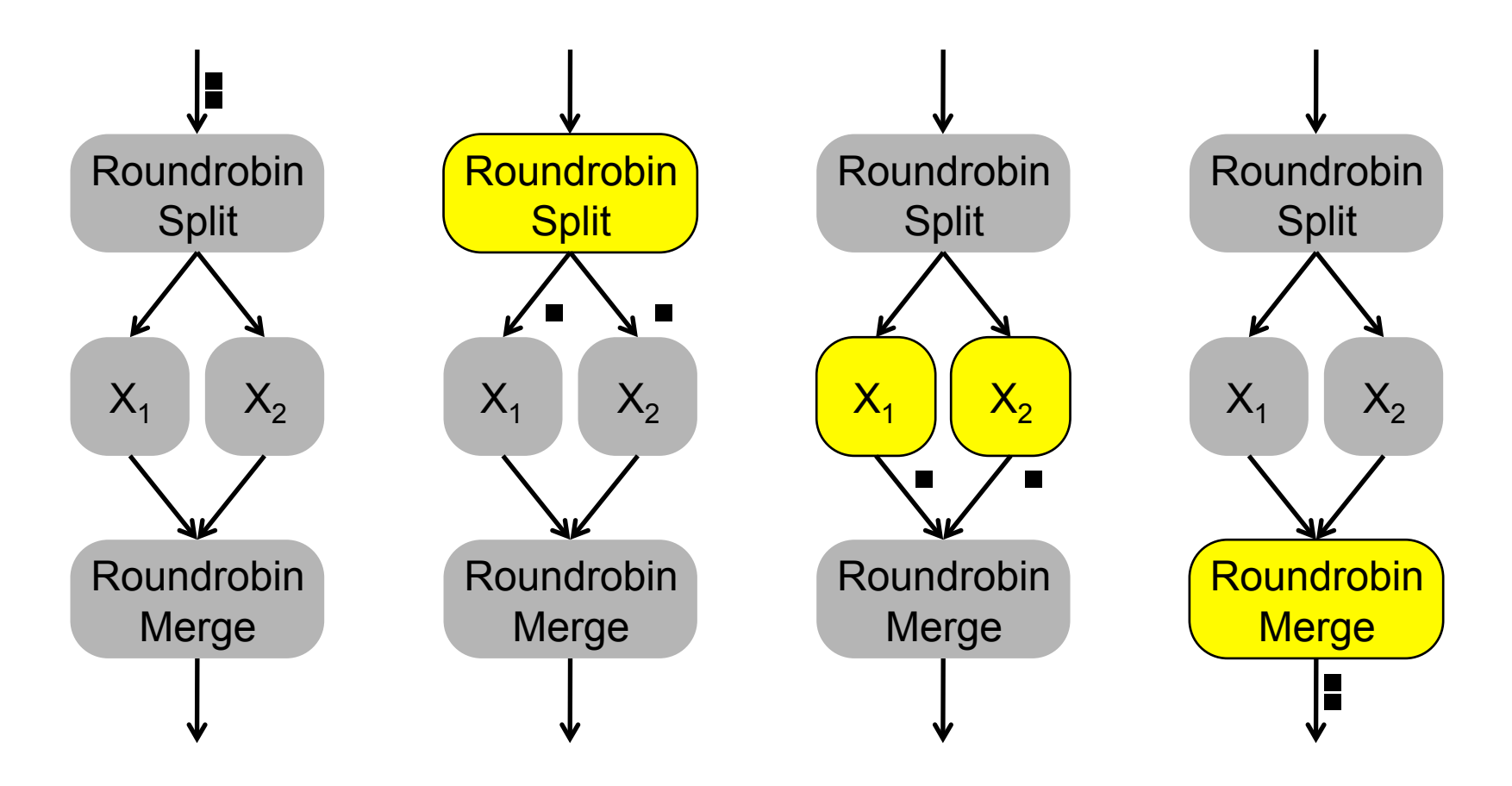

 *Round-robin split and merge rely on static rates*

## Dynamic Rates

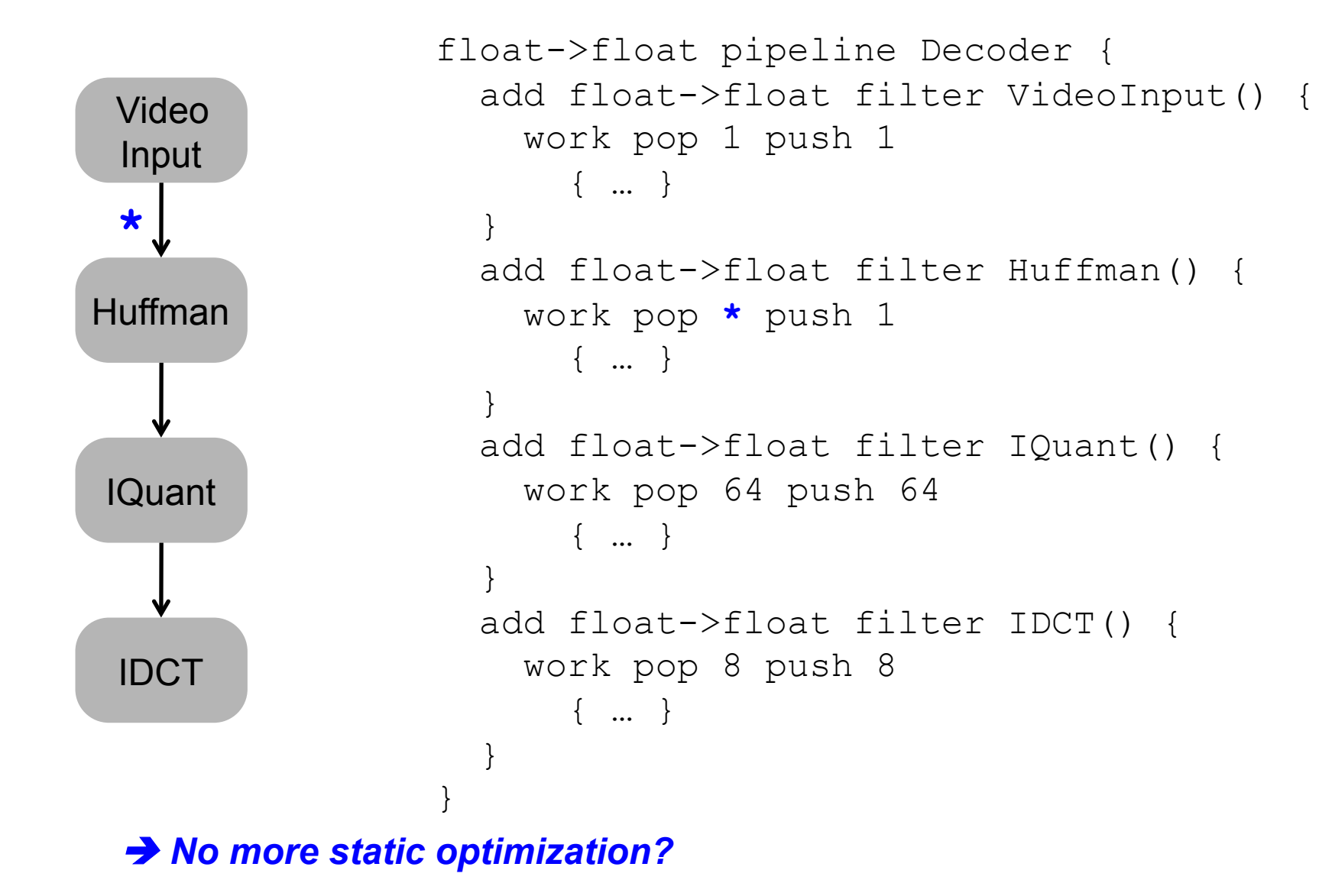

#### Dynamic Scheduling Approaches

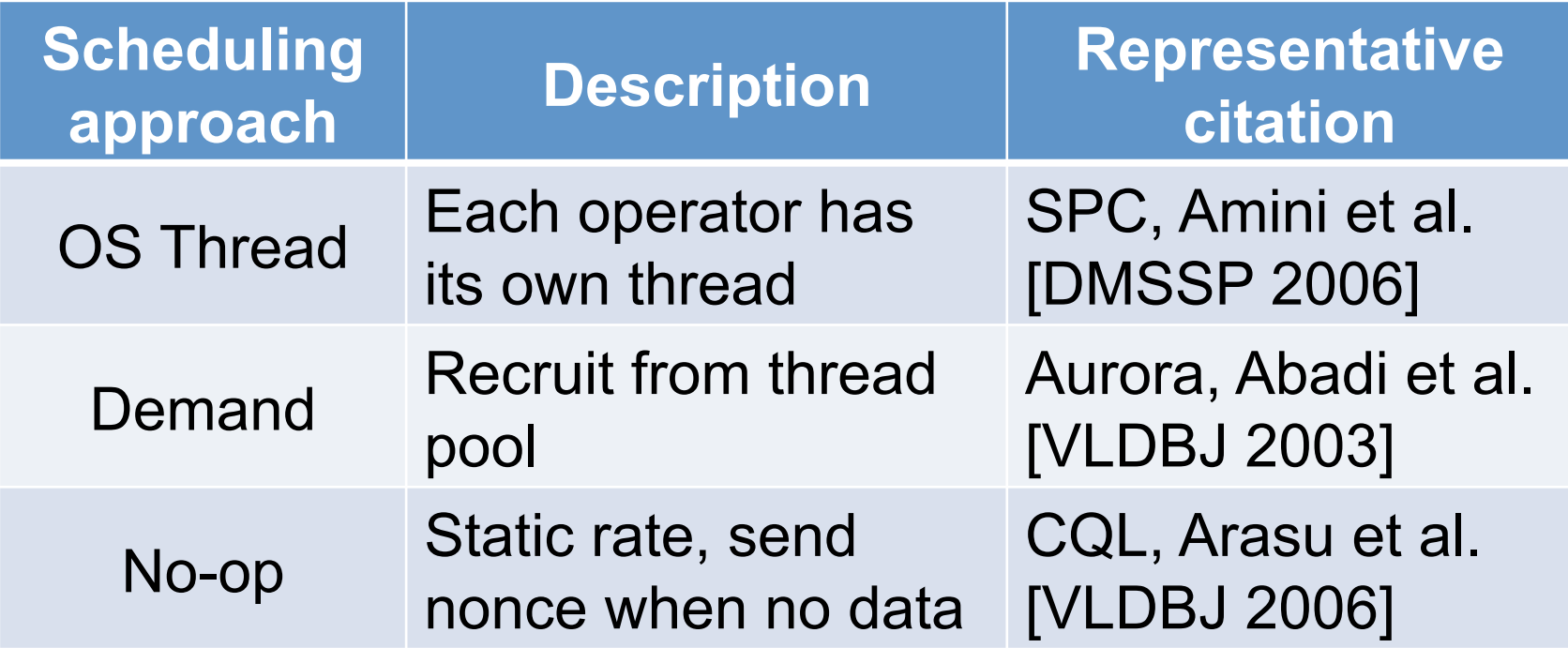

#### Our Approach: Locally Static + Globally Dynamic

- 1. Partitioning into static subgraphs
- 2. Locally optimize static subgraphs
	- 2a. Fusion
	- 2b. Scalarization
	- 2c. Fission
- 3. Placement
	- 3a. Core placement
	- 3b. Thread placement
- 4. Globally dynamic scheduling

## Partition into Static Subgraphs

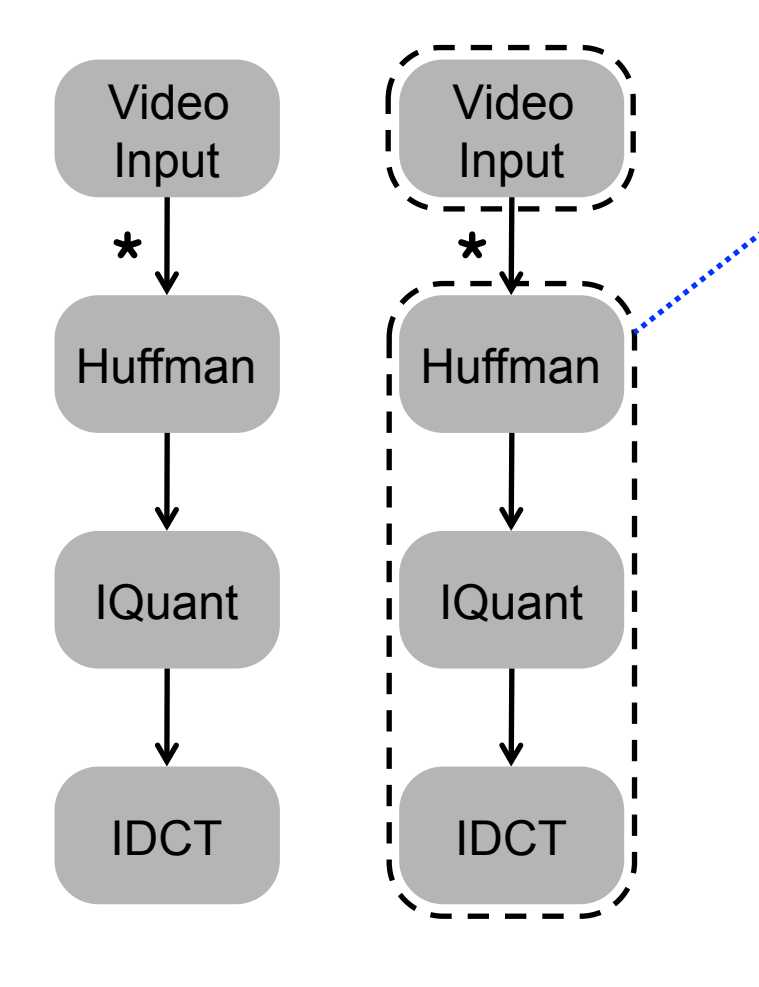

*Static subgraph:*

Weakly connected component after deleting dynamic edges.

### Locally Optimize Static Subgraphs

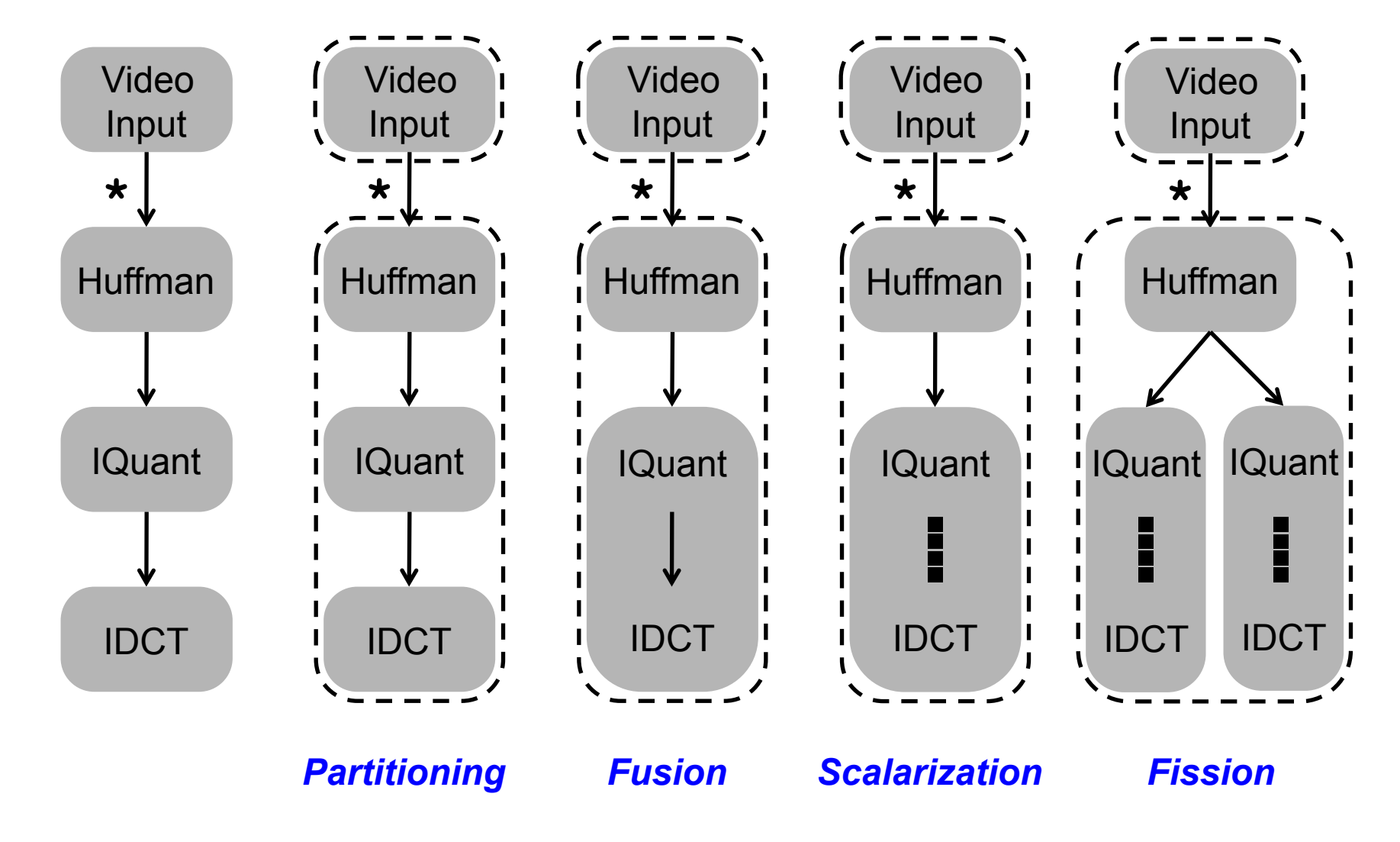

#### ACore Placement

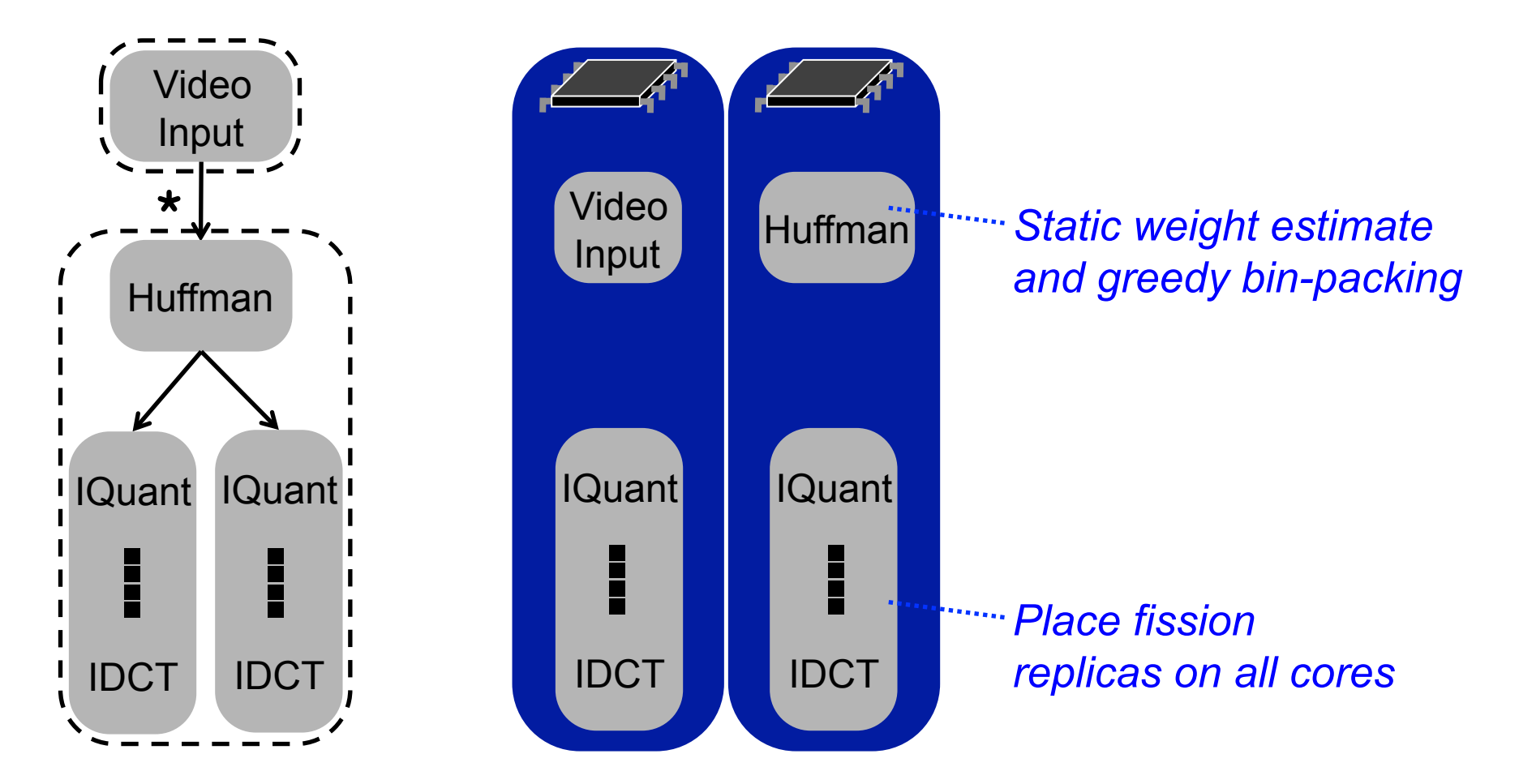

# Thread Placement

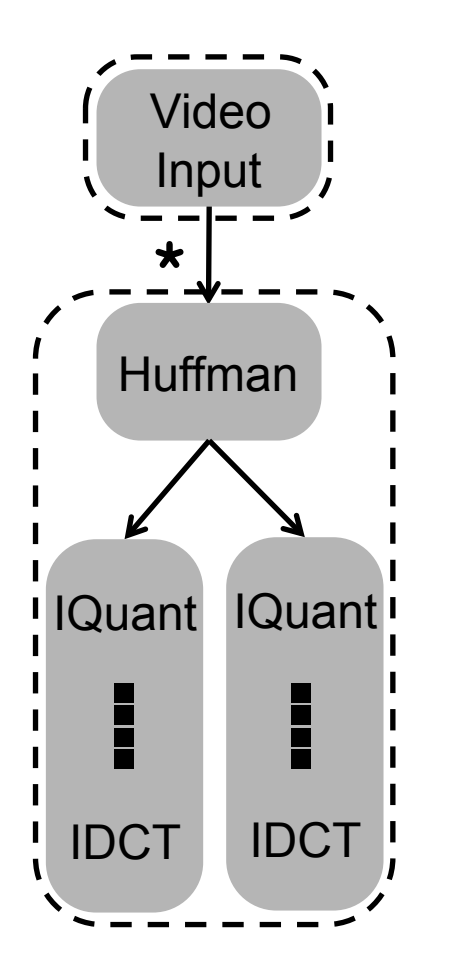

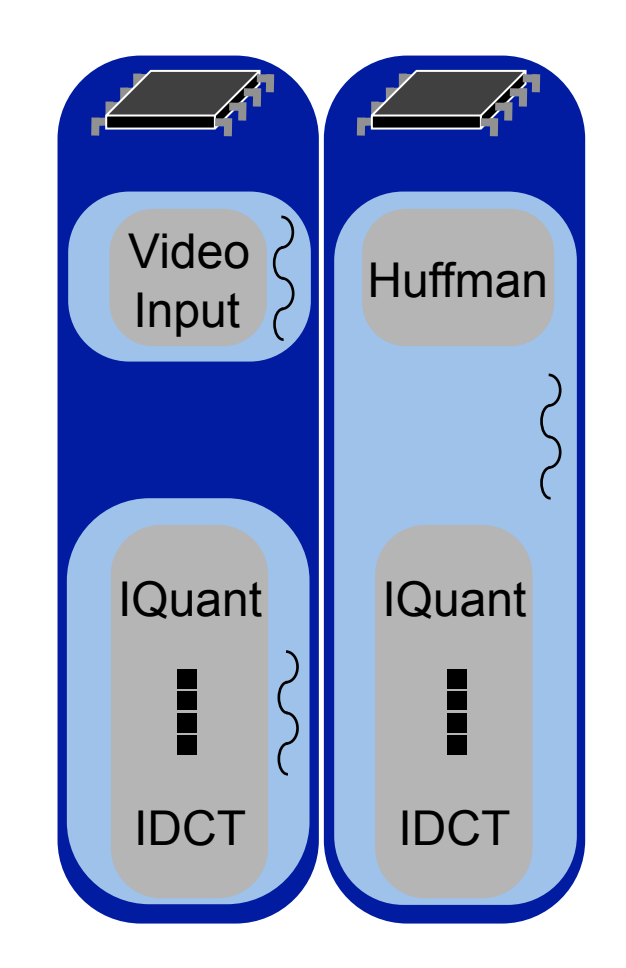

Huffman *One pinned thread per static subgraph per core (must be able to suspend dynamic reader when no input)*

### **Dynamic Scheduling**

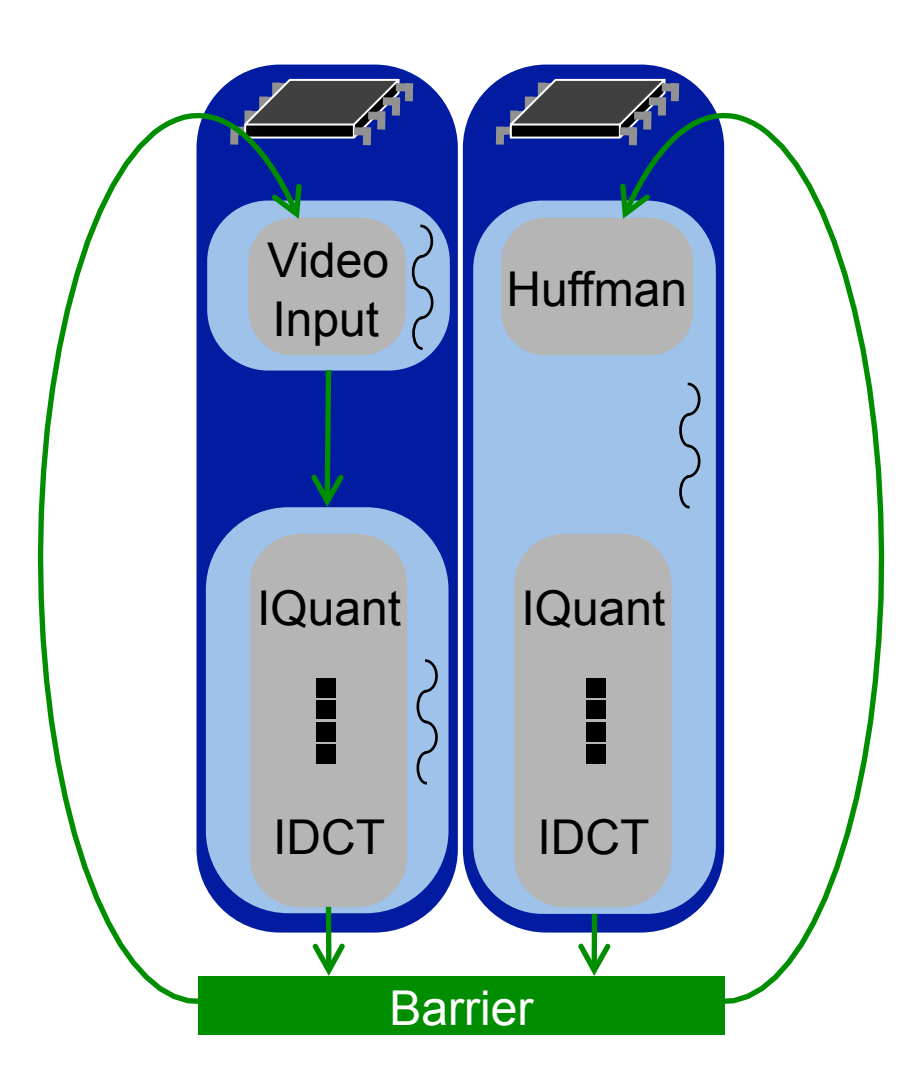

**Use condition** variables for hand-off to **SUCCESSOr** 

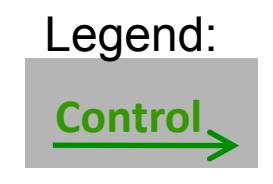

## **Data Pipelining**

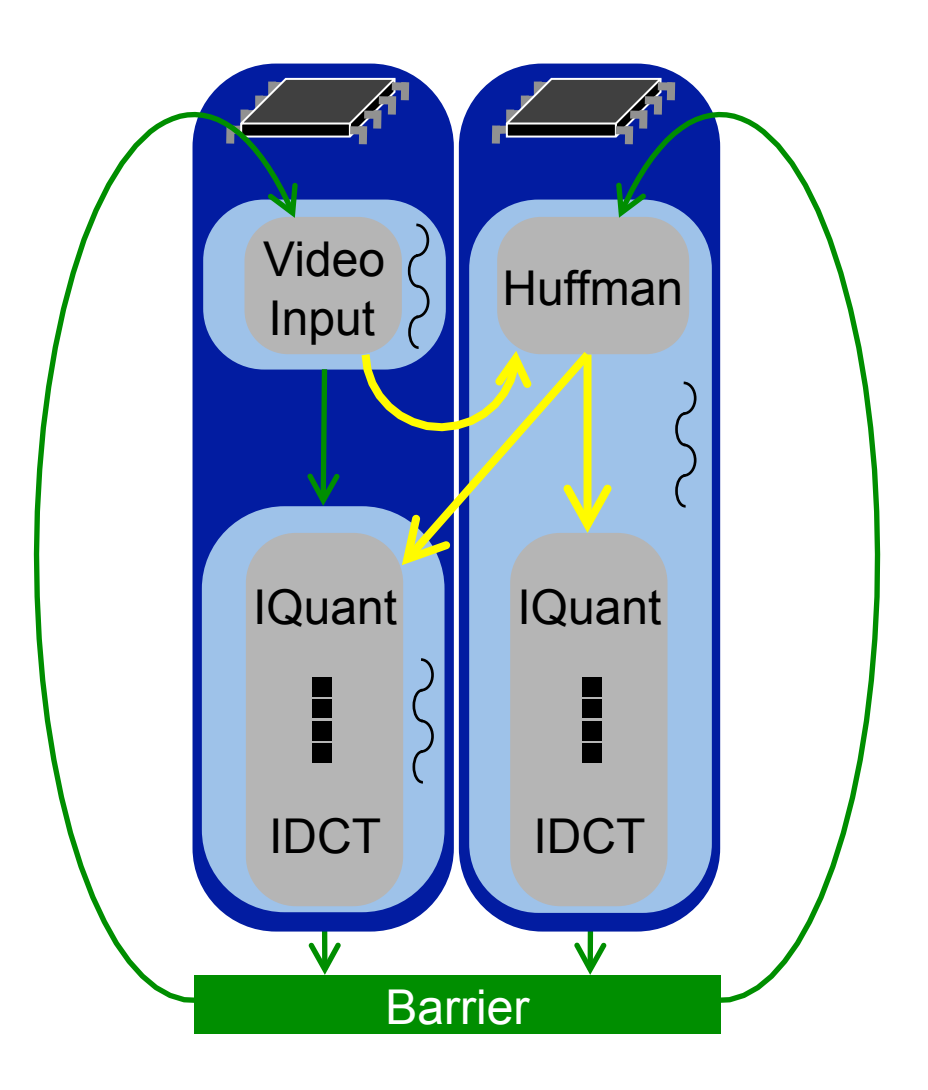

Use buffer for pipeline parallelism

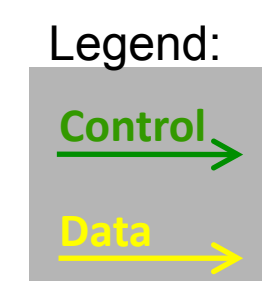

#### Dynamic vs. Static Performance

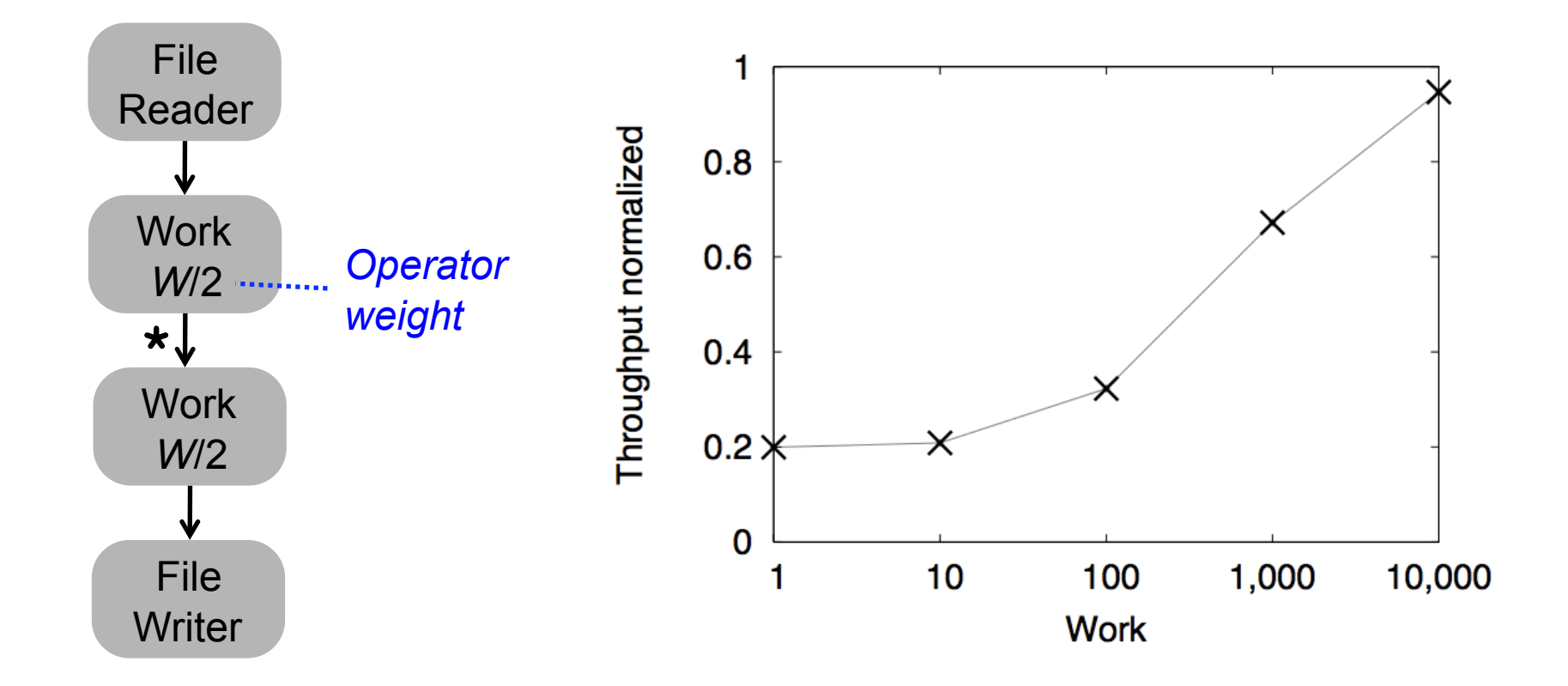

*Close enough for heavy operators, but what about light operators?* 

## Amortizing the Thread Switching Overhead

- 1. Partitioning into static subgraphs
- 2. Locally optimize static subgraphs
	- 2a. Fusion
	- 2b. Scalarization
	- 2c. Fission

#### 2d. **Batching**

- 3. Placement
	- 3a. Core placement
	- 3b. Thread placement
- 4. Globally dynamic scheduling

### Benefit of Batching

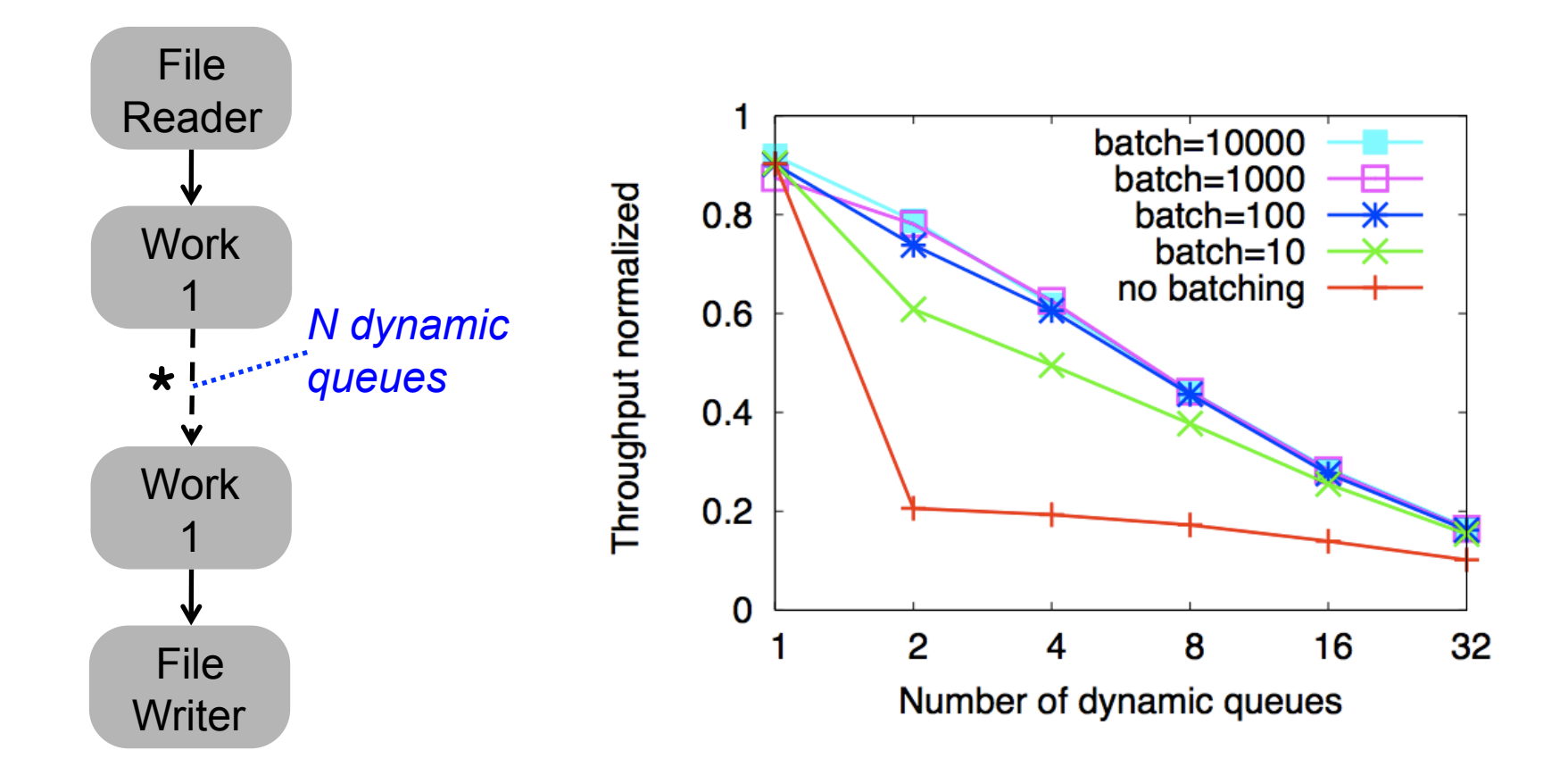

 *Amortize thread switching overhead without heavy operators*

### Our vs. Other Dynamic Schedulers Performance

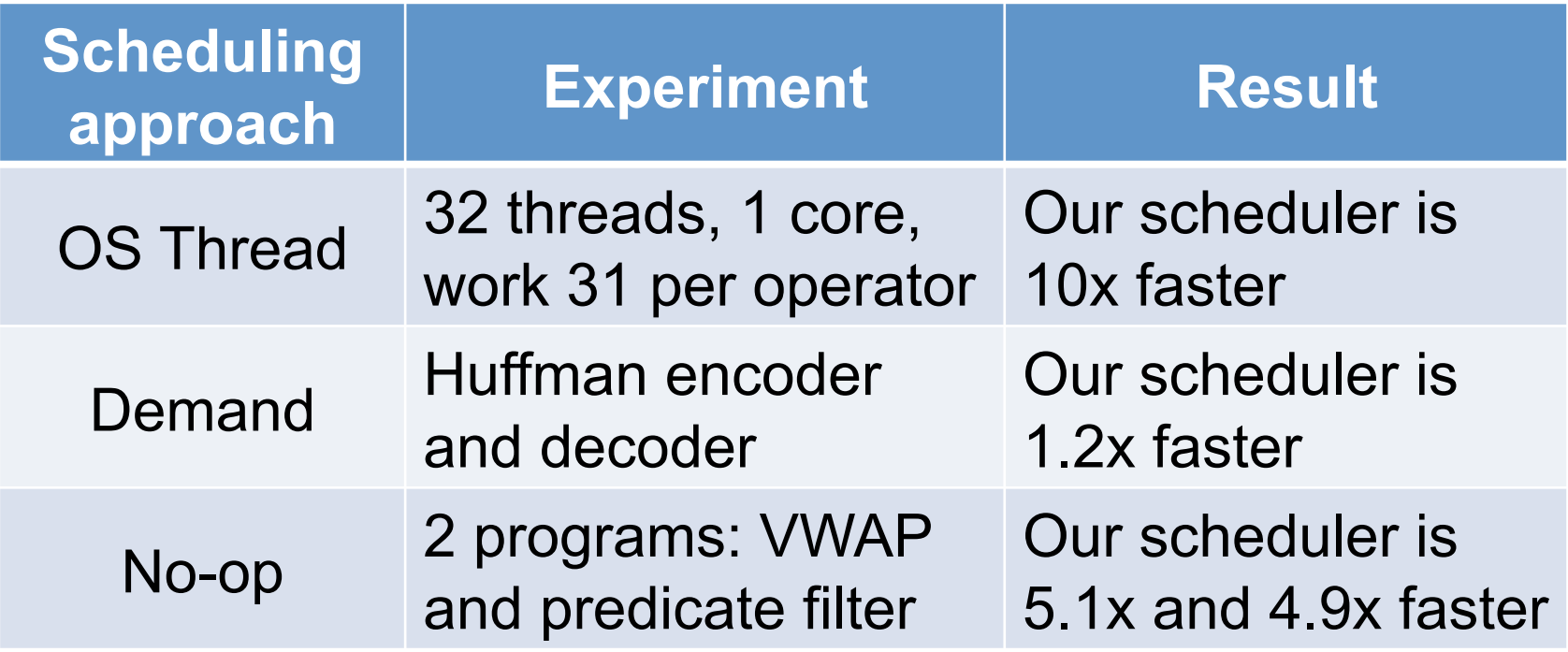

 *Our scheduler was faster in all cases (see paper for details)*

### **Conclusions**

- Static streaming languages such as StreamIt enable powerful optimizations
- But many real-world applications require dynamic rates
- We extend the StreamIt optimizing compiler to handle dynamic rates